## МИНИСТЕРСТВО НАУКИ И ВЫСШЕГО ОБРАЗОВАНИЯ РОССИЙСКОЙ ФЕДЕРАЦИИ федеральное государственное автономное образовательное учреждение высшего образования "САНКТ-ПЕТЕРБУРГСКИЙ ГОСУДАРСТВЕННЫЙ УНИВЕРСИТЕТ АЭРОКОСМИЧЕСКОГО ПРИБОРОСТРОЕНИЯ"

Кафедра № 82

# УТВЕРЖДАЮ

Руководитель направления

проф.,д.пед.н.,доц.

(должность, уч. степень, звание)

А.Г. Степанов

(инициалы, фамилия)

(подпись) «22» 06 2023 г

# РАБОЧАЯ ПРОГРАММА ДИСЦИПЛИНЫ

«Операционные системы» (Наименование дисциплины)

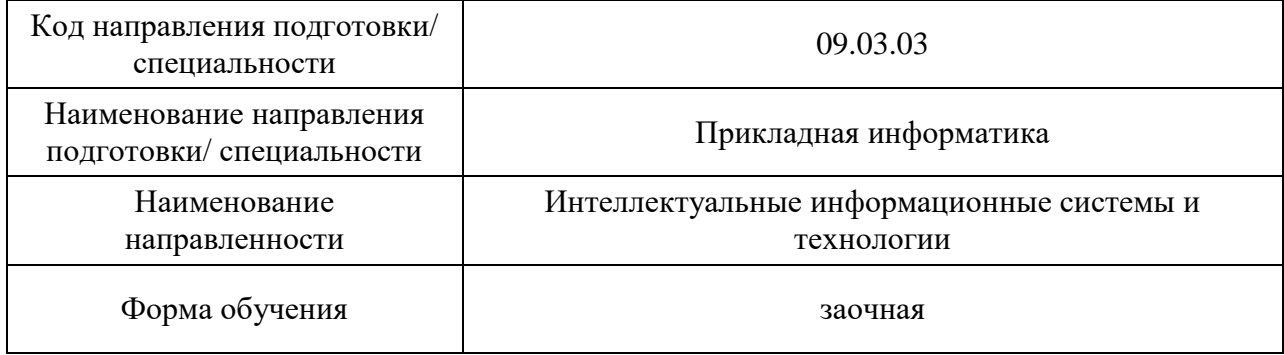

## Лист согласования рабочей программы дисциплины

Программу составил (а)

доцент, к.т.н., доцент  $\overline{A.M. \Pi}$ олонский (должность, уч. степень, звание)  $\overline{A.M. \Pi}$ олонский (должность, уч. степень, звание) (подпись, дата) (инициалы, фамилия)

Программа одобрена на заседании кафедры № 82

«18» 05. 2023 г, протокол № 10

Заведующий кафедрой № 82

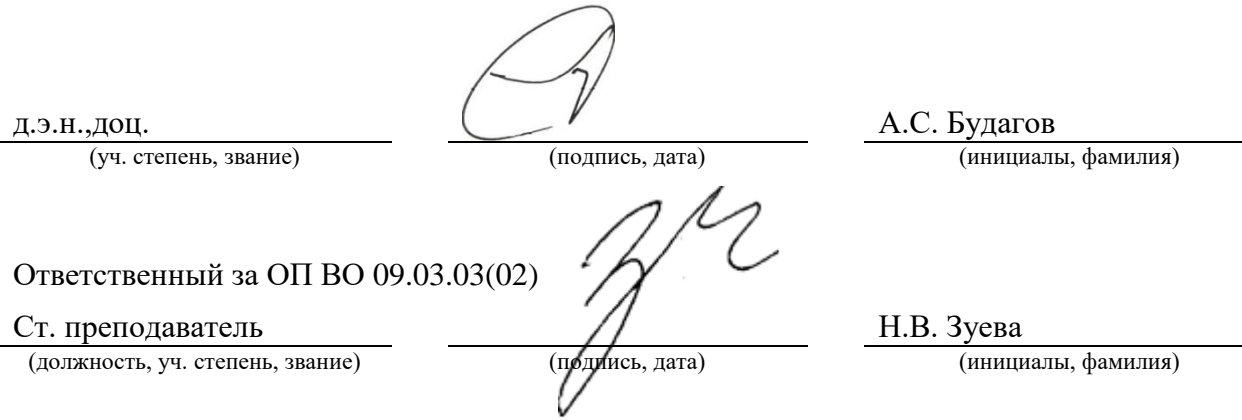

Заместитель директора института №8 по методической работе

(должность, уч. степень, звание) (подпись, дата) (инициалы, фамилия)

доц.,к.э.н.,доц. Востались в тема и профильта и профильта. П.В. Рудакова

#### Аннотация

Дисциплина «Операционные системы» входит в образовательную программу высшего образования – программу бакалавриата по направлению подготовки/ специальности 09.03.03 «Прикладная информатика» направленности «Интеллектуальные информационные системы и технологии». Дисциплина реализуется кафедрой «№82».

Дисциплина нацелена на формирование у выпускника следующих компетенций:

УК-2 «Способен определять круг задач в рамках поставленной цели и выбирать оптимальные способы их решения, исходя из действующих правовых норм, имеющихся ресурсов и ограничений»

ПК-1 «Способность принимать участие во внедрении информационных систем»

Содержание дисциплины охватывает круг вопросов, связанных с назначением отдельных компонентов операционных систем, их архитектурой и взаимодействием с аппаратной частью компьютеров, вопросам распределения различных видов ресурсов вычислительных систем и синхронизации доступа к этим ресурсам.

Преподавание дисциплины предусматривает следующие формы организации учебного процесса: лекции, лабораторные работы, самостоятельная работа обучающего, консультации.

Программой дисциплины предусмотрены следующие виды контроля: текущий контроль успеваемости, промежуточная аттестация в форме экзамена.

Общая трудоемкость освоения дисциплины составляет 5 зачетных единиц, 180 часов.

Язык обучения по дисциплине «русский»

1. Перечень планируемых результатов обучения по дисциплине

1.1. Цели преподавания дисциплины - получение студентами необходимых знаний и навыков в области организации и использования операционных систем, как программных средств для решения практических задач, компонентов информационных систем и аппаратно-программных комплексов

1.2. Дисциплина входит  $\mathbf{B}$ состав части. формируемой участниками образовательных отношений, образовательной программы высшего образования (далее -OII BO).

1.3. Перечень планируемых результатов обучения по дисциплине, соотнесенных с планируемыми результатами освоения ОП ВО.

В результате изучения дисциплины обучающийся должен обладать следующими компетенциями или их частями. Компетенции и индикаторы их достижения приведены в таблине 1.

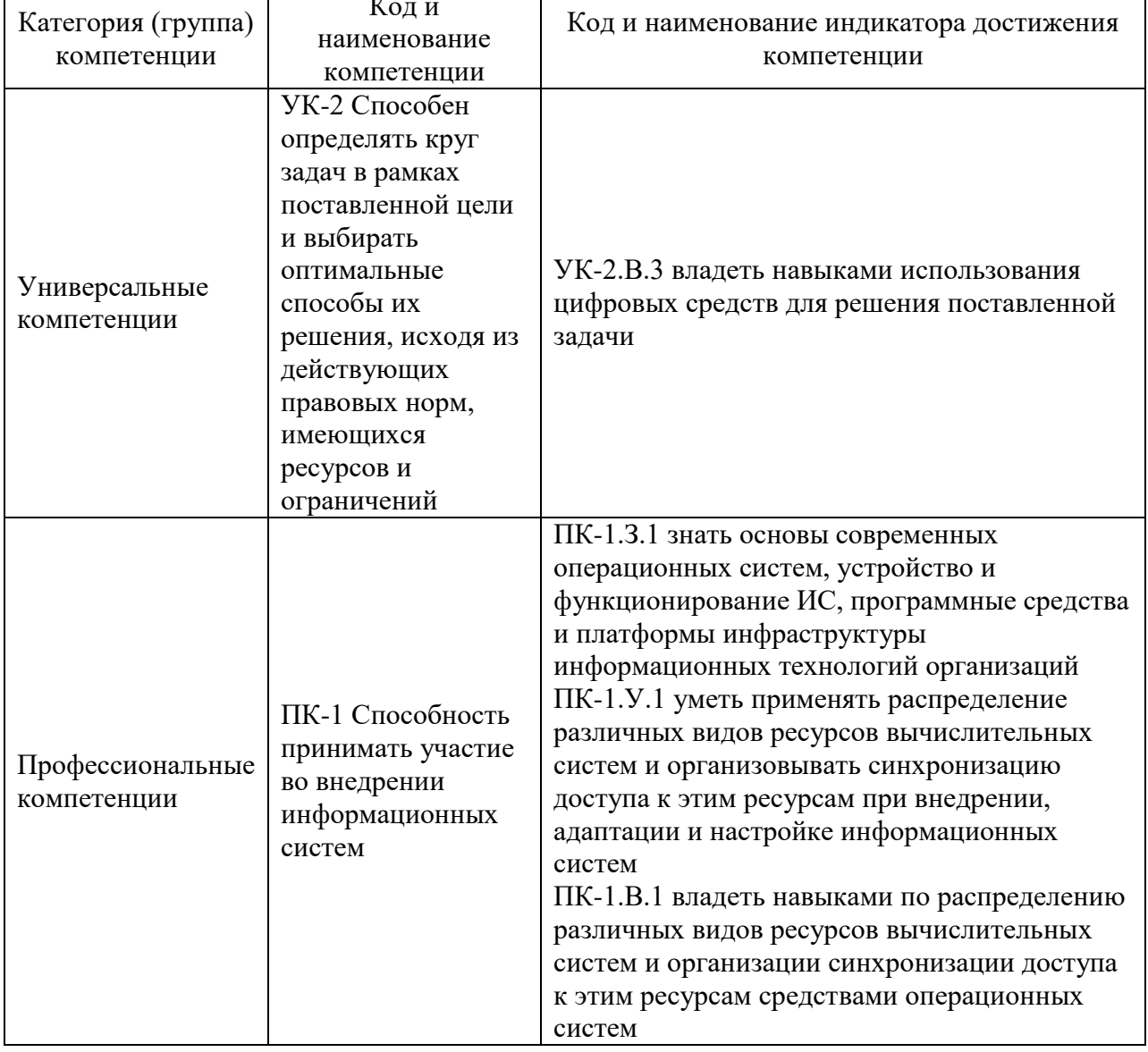

Таблица 1 - Перечень компетенций и индикаторов их достижения

## 2. Место дисциплины в структуре ОП

Дисциплина может базироваться на знаниях, ранее приобретенных обучающимися при изучении следующих дисциплин:

- «Математика. Математический анализ»;
- «Основы программирования».

Знания, полученные при изучении материала данной дисциплины, имеют как самостоятельное значение, так и могут использоваться при изучении других дисциплин:

- «Информационно-поисковые системы»;

- «Информационная безопасность»;

- «Мультимедиа технологии».

## 3. Объем и трудоемкость дисциплины

Данные об общем объеме дисциплины, трудоемкости отдельных видов учебной работы по дисциплине (и распределение этой трудоемкости по семестрам) представлены в таблице 2.

Таблица 2 – Объем и трудоемкость дисциплины

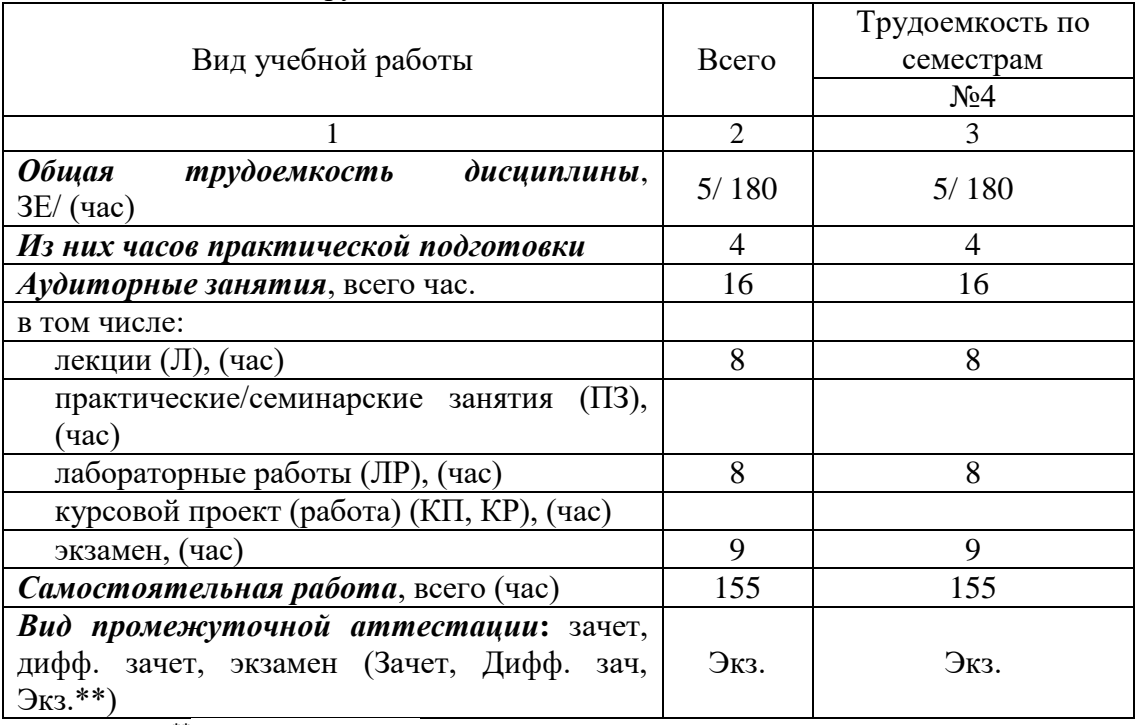

Примечание: **\*\***кандидатский экзамен

#### 4. Содержание дисциплины

4.1. Распределение трудоемкости дисциплины по разделам и видам занятий. Разделы, темы дисциплины и их трудоемкость приведены в таблице 3.

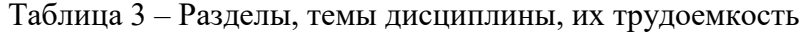

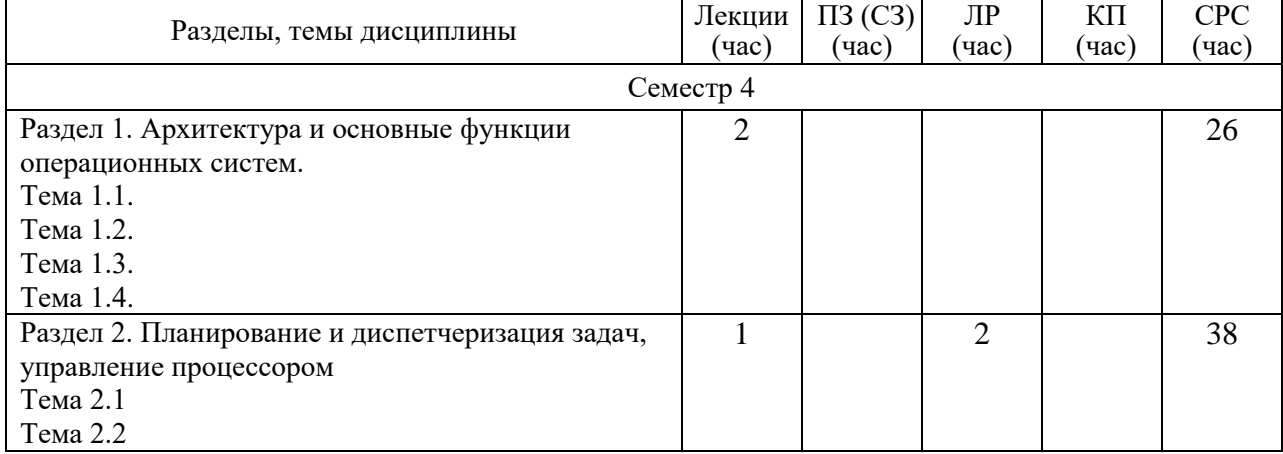

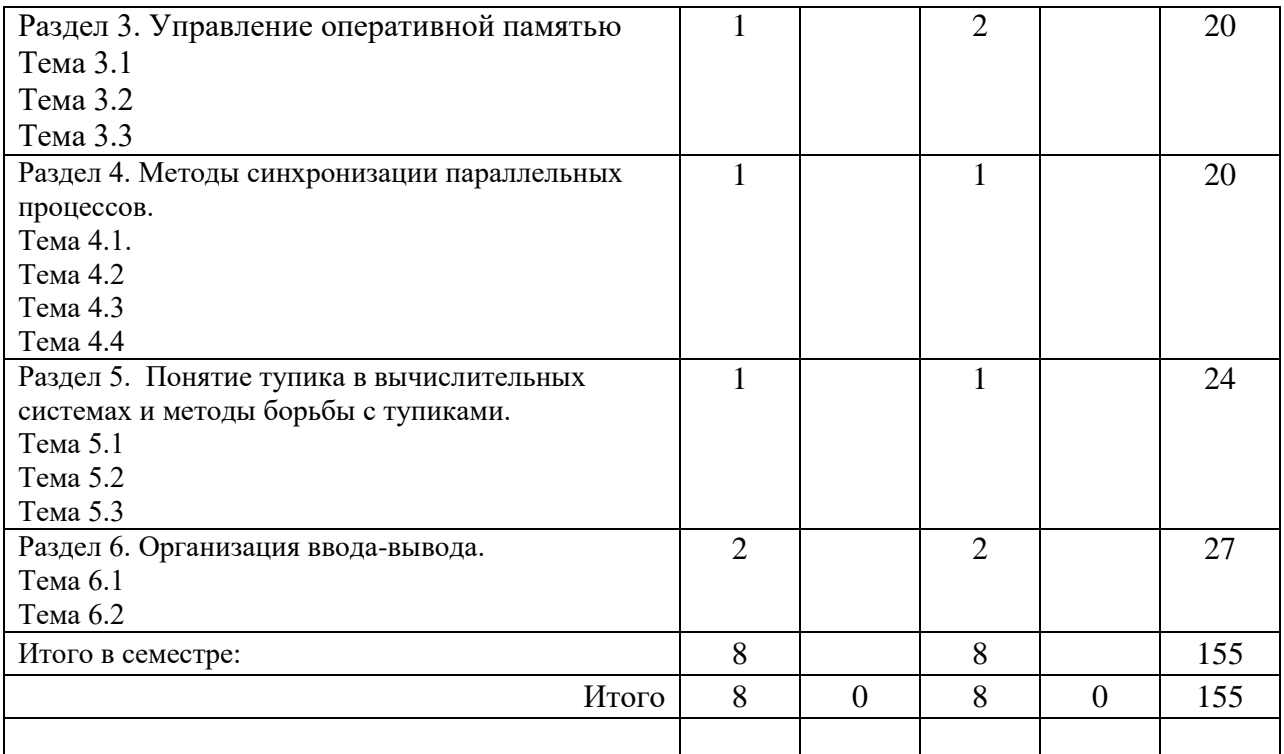

Практическая подготовка заключается в непосредственном выполнении обучающимися определенных трудовых функций, связанных с будущей профессиональной деятельностью.

4.2. Содержание разделов и тем лекционных занятий.

Содержание разделов и тем лекционных занятий приведено в таблице 4.

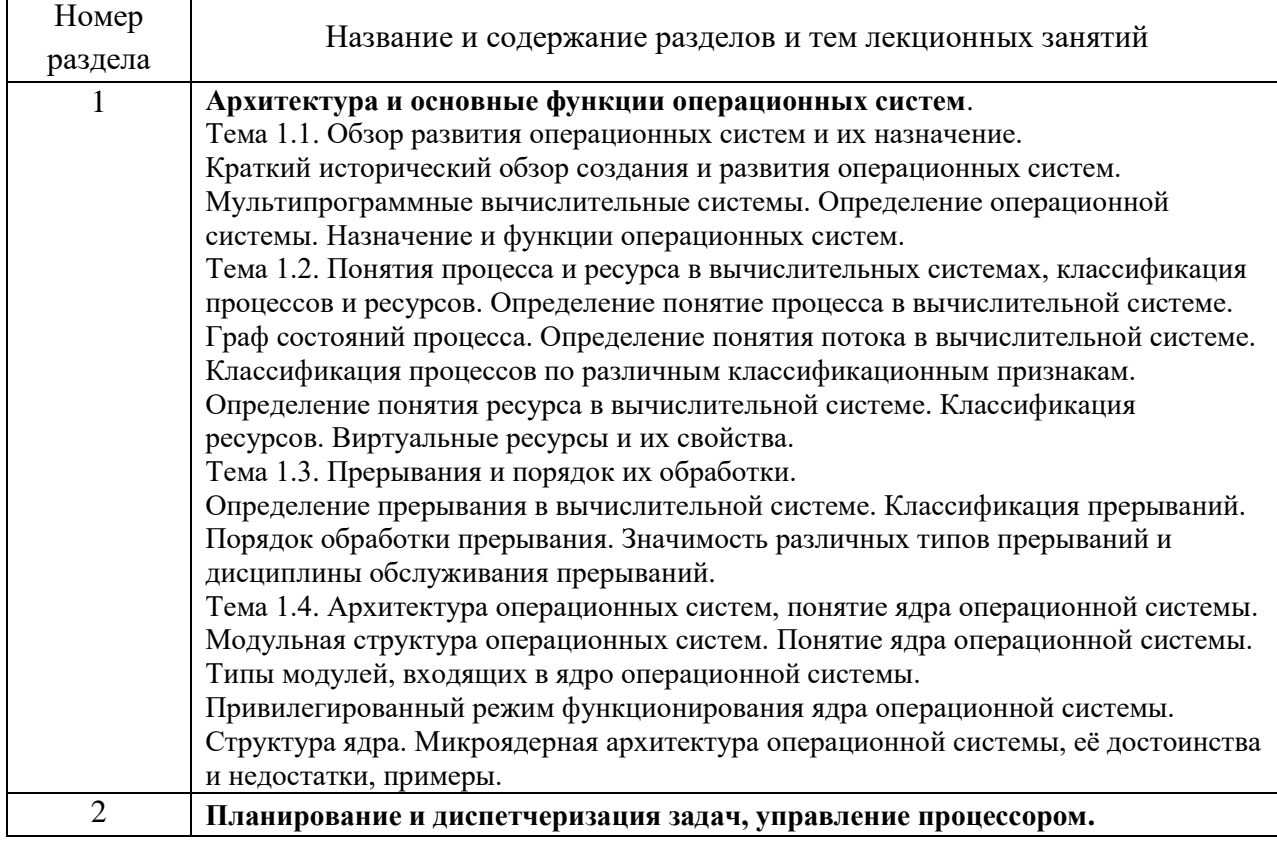

Таблица 4 – Содержание разделов и тем лекционного цикла

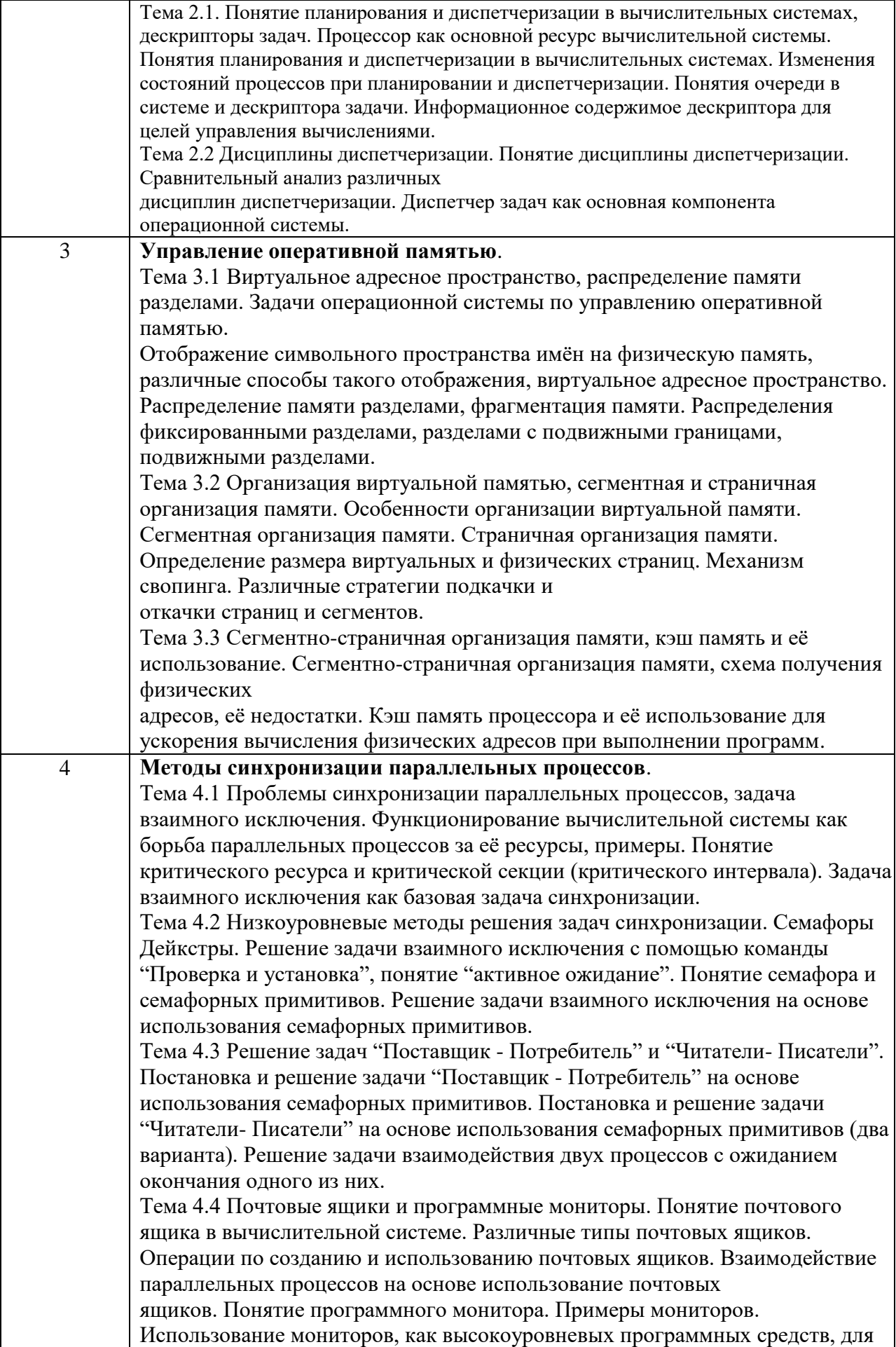

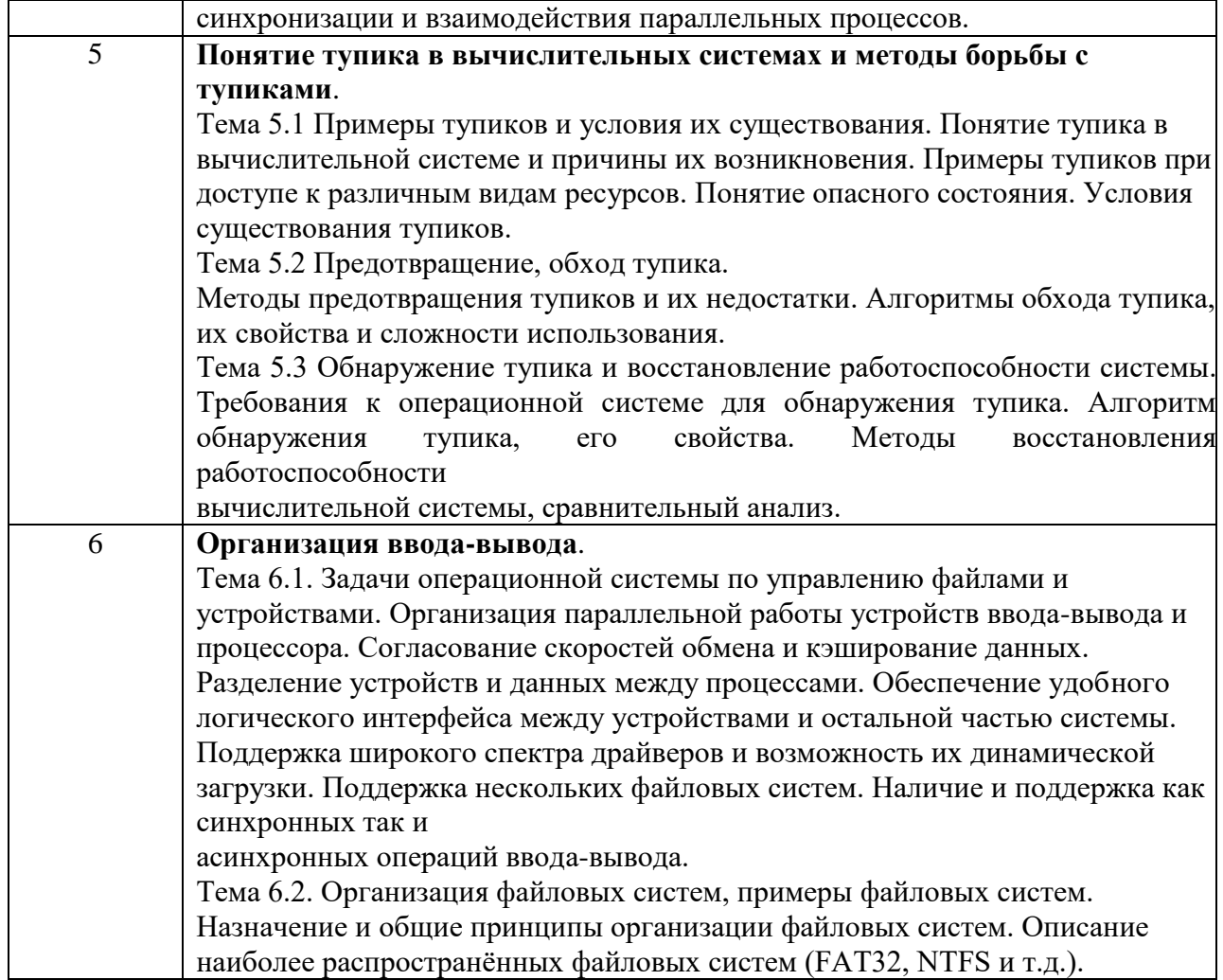

Лекционные занятия проводятся с демонстрацией слайдов, иллюстрирующих темы лекционного курса.

4.3. Практические (семинарские) занятия

Темы практических занятий и их трудоемкость приведены в таблице 5.

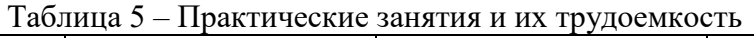

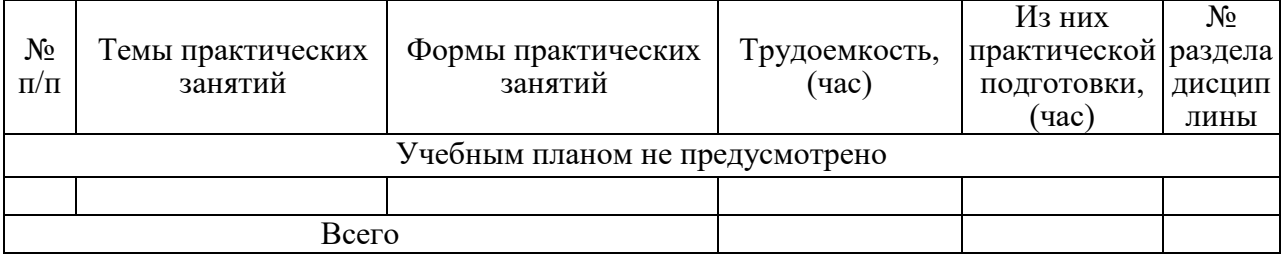

## 4.4. Лабораторные занятия

Темы лабораторных занятий и их трудоемкость приведены в таблице 6.

# Таблица 6 – Лабораторные занятия и их трудоемкость

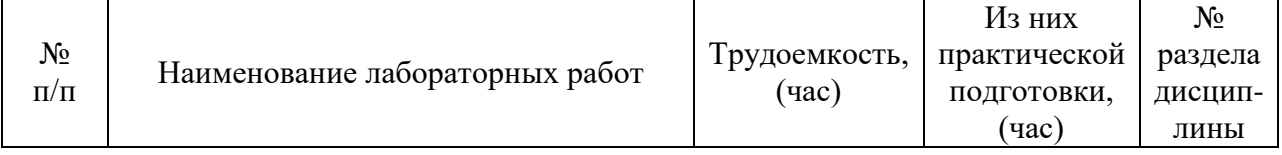

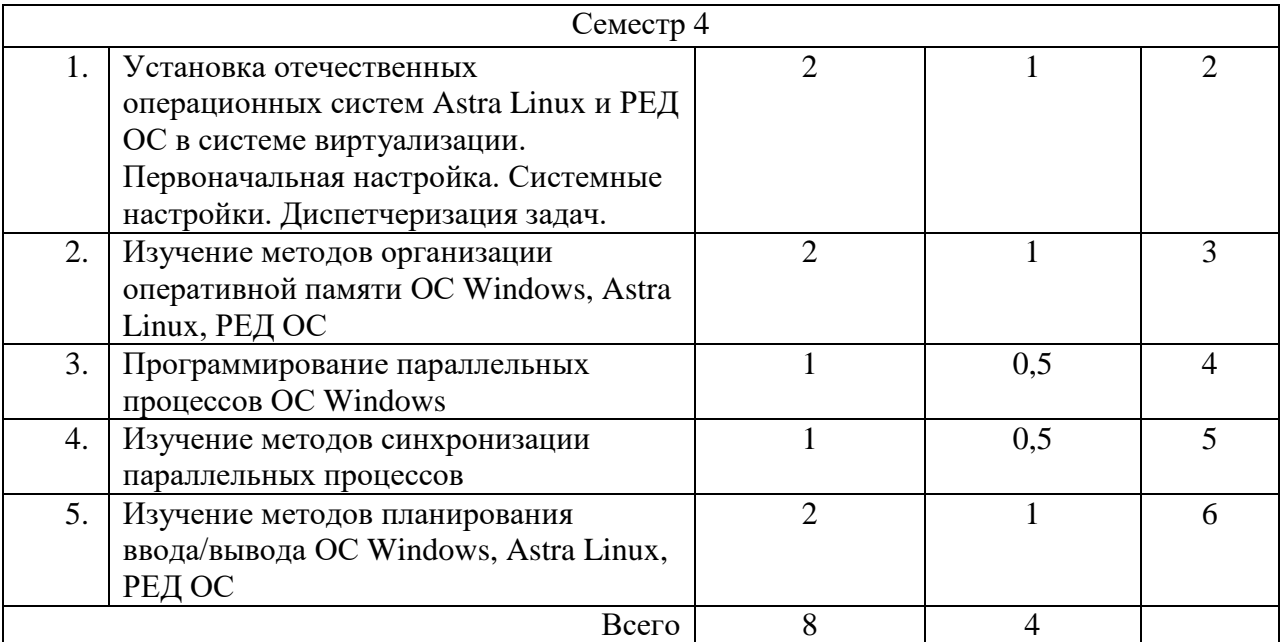

4.5. Курсовое проектирование/ выполнение курсовой работы Учебным планом не предусмотрено

4.6. Самостоятельная работа обучающихся Виды самостоятельной работы и ее трудоемкость приведены в таблице 7.

| таблица $T = D$ иды самостоятельной работы и се трудосмкость |                             |            |  |
|--------------------------------------------------------------|-----------------------------|------------|--|
| Вид самостоятельной работы                                   | Всего,                      | Семестр 4, |  |
|                                                              | час                         | час        |  |
|                                                              | $\mathcal{D}_{\mathcal{L}}$ | 3          |  |
| Изучение теоретического материала                            | 104<br>104                  |            |  |
| дисциплины (ТО)                                              |                             |            |  |
| Курсовое проектирование (КП, КР)                             |                             |            |  |
| Расчетно-графические задания (РГЗ)                           |                             |            |  |
| Выполнение реферата (P)                                      |                             |            |  |
| Подготовка к текущему контролю                               | 24<br>24                    |            |  |
| успеваемости (ТКУ)                                           |                             |            |  |
| Домашнее задание (ДЗ)                                        |                             |            |  |
| Контрольные работы заочников (КРЗ)                           |                             |            |  |
| Подготовка к промежуточной<br>27                             |                             | 27         |  |
| аттестации (ПА)                                              |                             |            |  |
| Всего:                                                       | 155                         | 155        |  |

 $T_2$ блица  $7 - R$ илы самостоятельной работы и ее трудоемкость

5. Перечень учебно-методического обеспечения

для самостоятельной работы обучающихся по дисциплине (модулю) Учебно-методические материалы для самостоятельной работы обучающихся указаны в п.п. 7-11.

6. Перечень печатных и электронных учебных изданий Перечень печатных и электронных учебных изданий приведен в таблице 8. Таблица 8– Перечень печатных и электронных учебных изданий

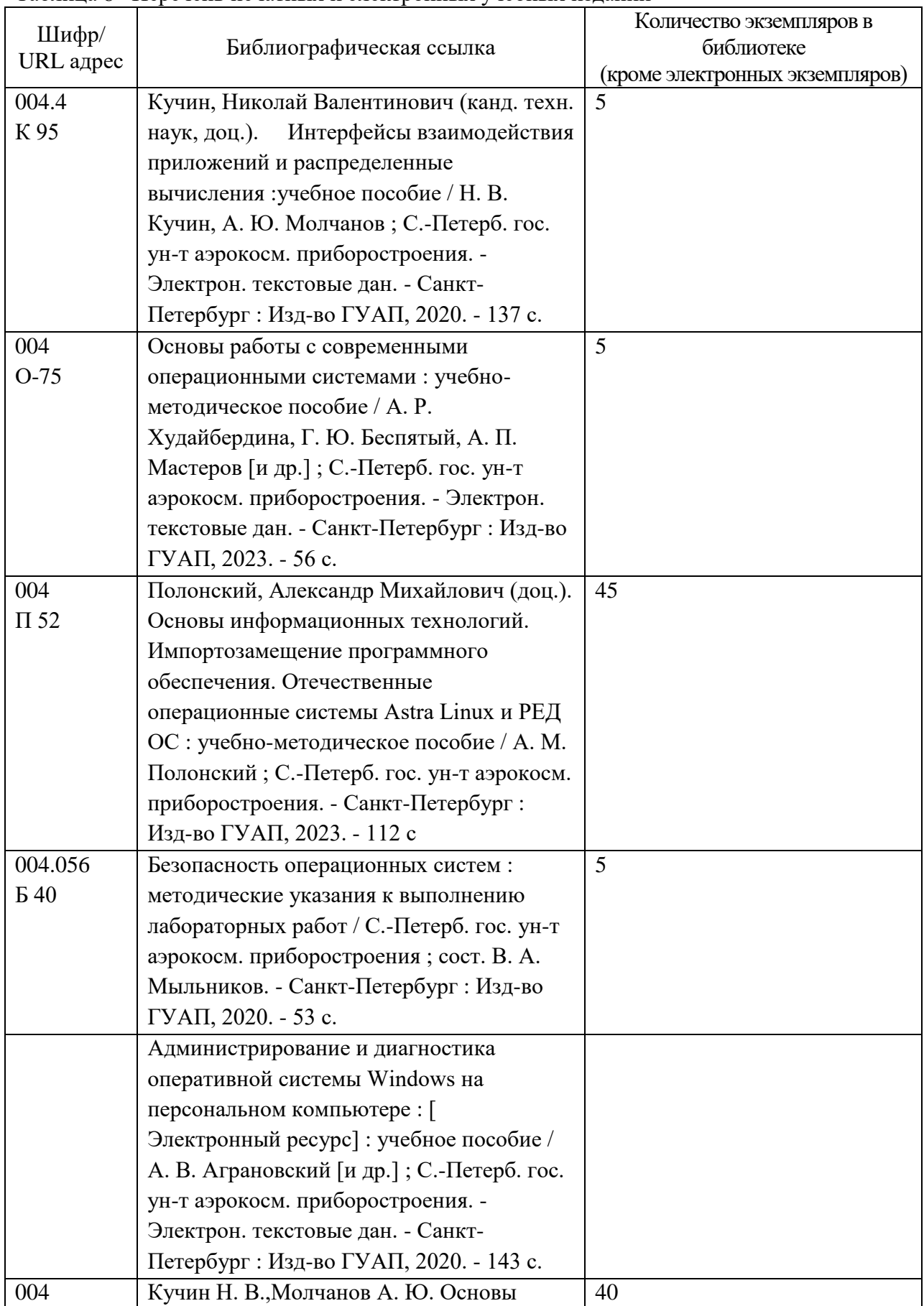

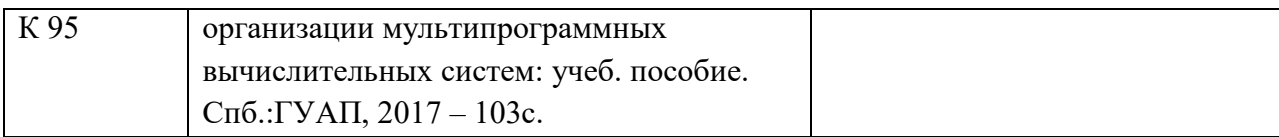

## 7. Перечень электронных образовательных ресурсов

информационно-телекоммуникационной сети «Интернет»

Перечень электронных образовательных ресурсов информационнотелекоммуникационной сети «Интернет», необходимых для освоения дисциплины приведен в таблице 9.

Таблица 9 – Перечень электронных образовательных ресурсов информационнотелекоммуникационной сети «Интернет»

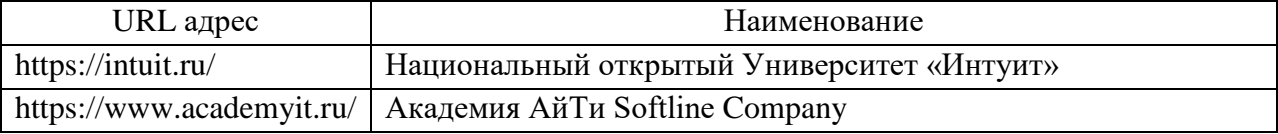

#### 8. Перечень информационных технологий

8.1. Перечень программного обеспечения, используемого при осуществлении образовательного процесса по дисциплине.

Перечень используемого программного обеспечения представлен в таблице 10.

#### Таблица 10– Перечень программного обеспечения

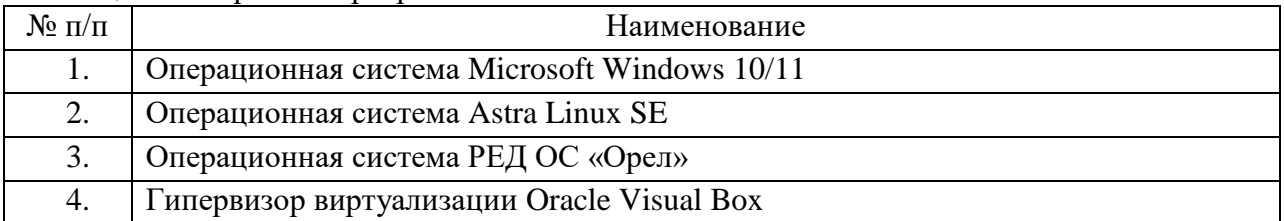

8.2. Перечень информационно-справочных систем,используемых при осуществлении образовательного процесса по дисциплине

Перечень используемых информационно-справочных систем представлен в таблице 11.

Таблица 11– Перечень информационно-справочных систем

| <b>NO</b><br>-11/11 |                                                               | лние<br>14 M F |
|---------------------|---------------------------------------------------------------|----------------|
|                     | - -<br>усмотрено<br>преду<br>1110<br>$\overline{\phantom{a}}$ |                |

## 9. Материально-техническая база

Состав материально-технической базы, необходимой для осуществления образовательного процесса по дисциплине, представлен в таблице12.

## Таблица 12 – Состав материально-технической базы

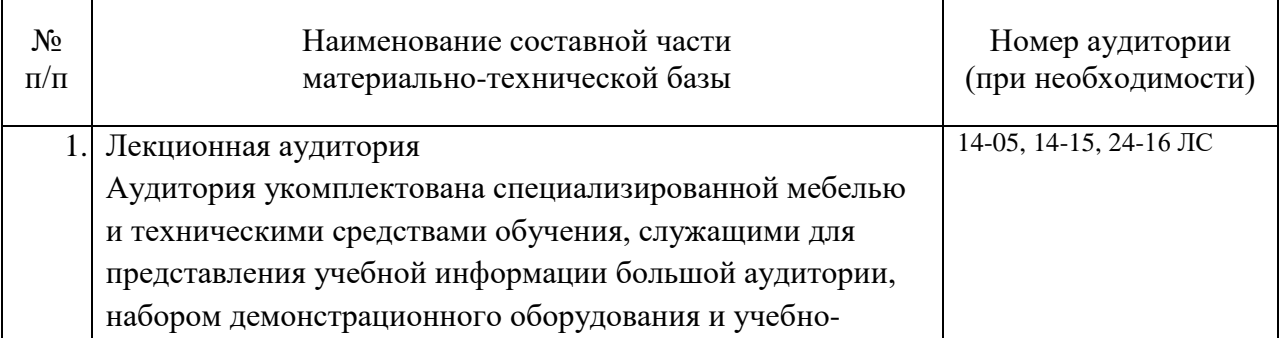

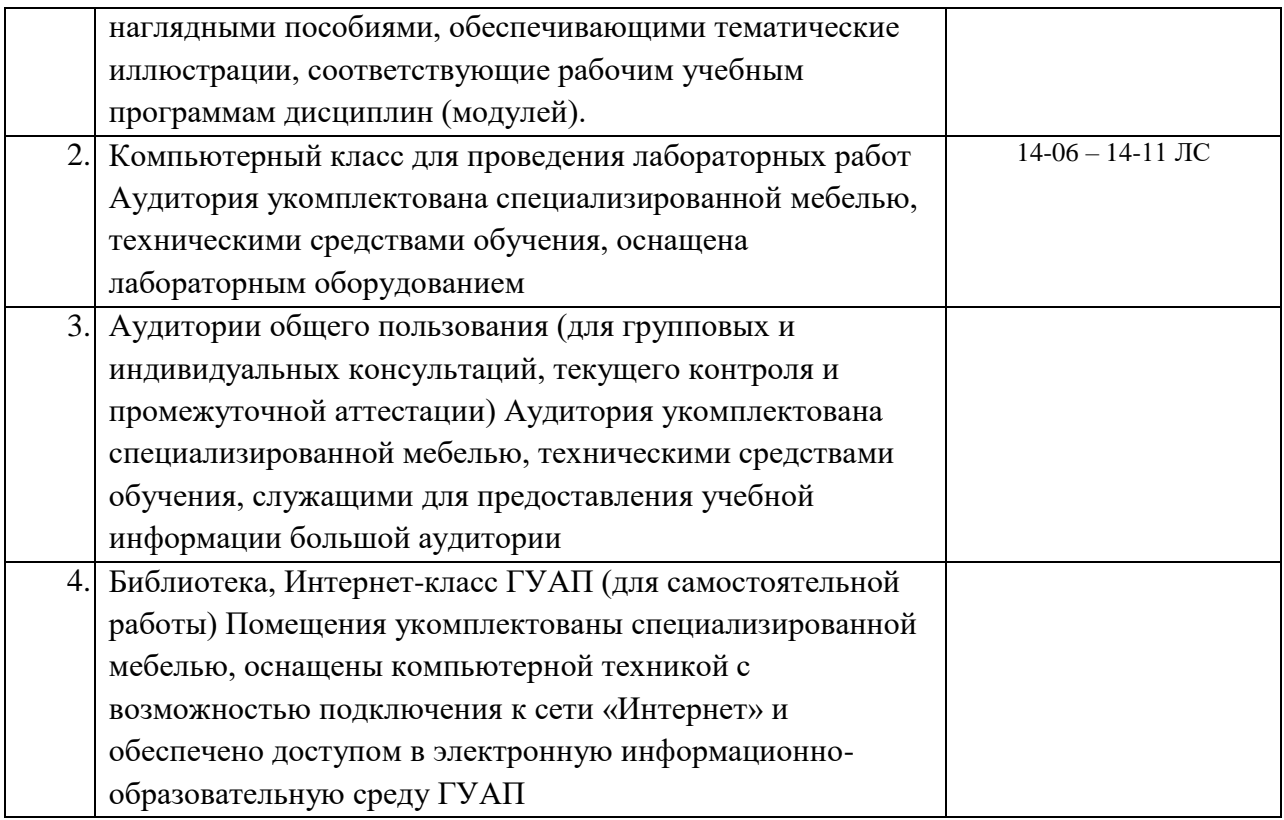

10. Оценочные средства для проведения промежуточной аттестации

10.1. Состав оценочных средствдля проведения промежуточной аттестации обучающихся по дисциплине приведен в таблице 13.

Таблица 13 – Состав оценочных средств для проведения промежуточной аттестации

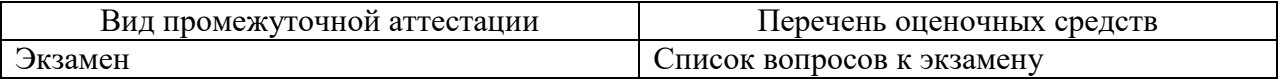

10.2. В качестве критериев оценки уровня сформированности (освоения) компетенций обучающимися применяется 5-балльная шкала оценки сформированности компетенций, которая приведена в таблице 14. В течение семестра может использоваться 100-балльная шкала модульно-рейтинговой системы Университета, правила использования которой, установлены соответствующим локальным нормативным актом ГУАП.

Таблица 14 –Критерии оценки уровня сформированности компетенций

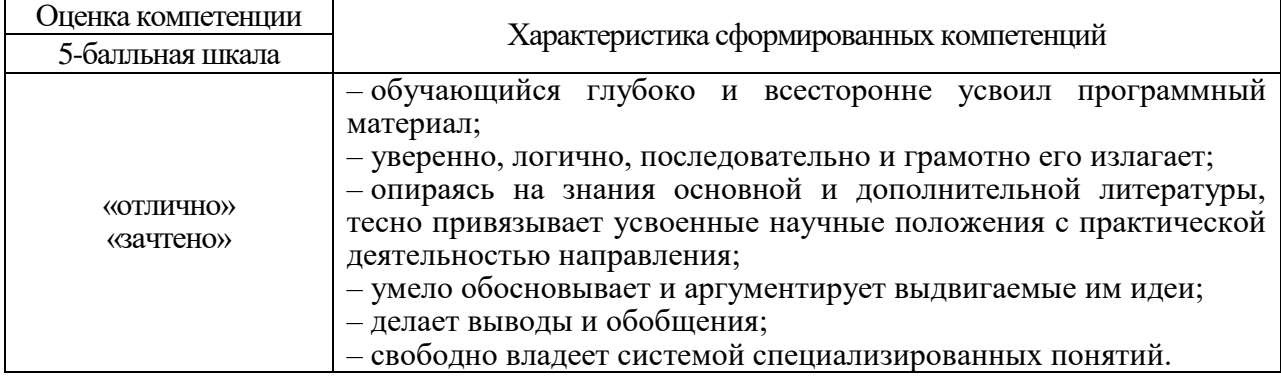

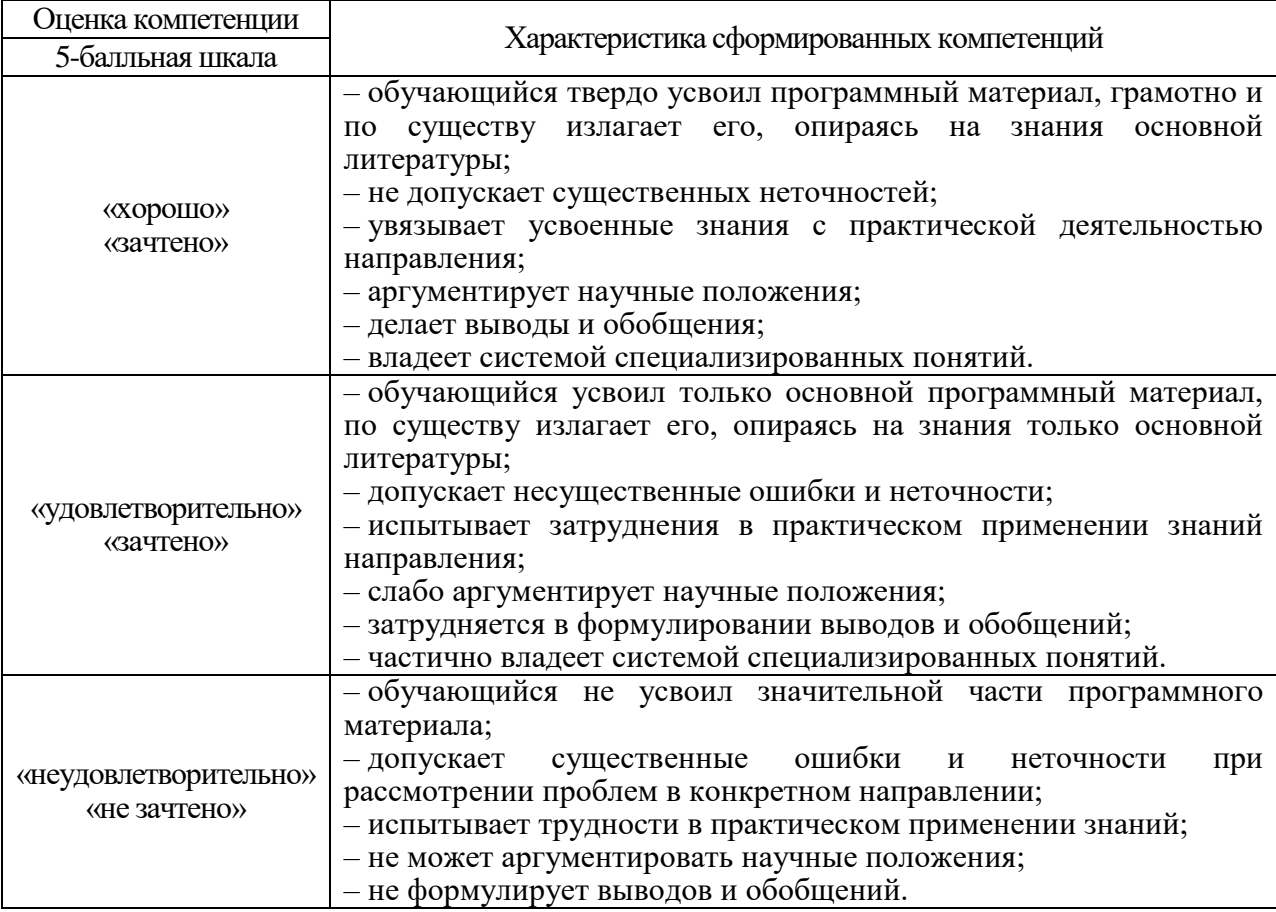

10.3. Типовые контрольные задания или иные материалы.

Вопросы (задачи) для экзамена представлены в таблице 15.

Таблица 15 – Вопросы (задачи) для экзамена

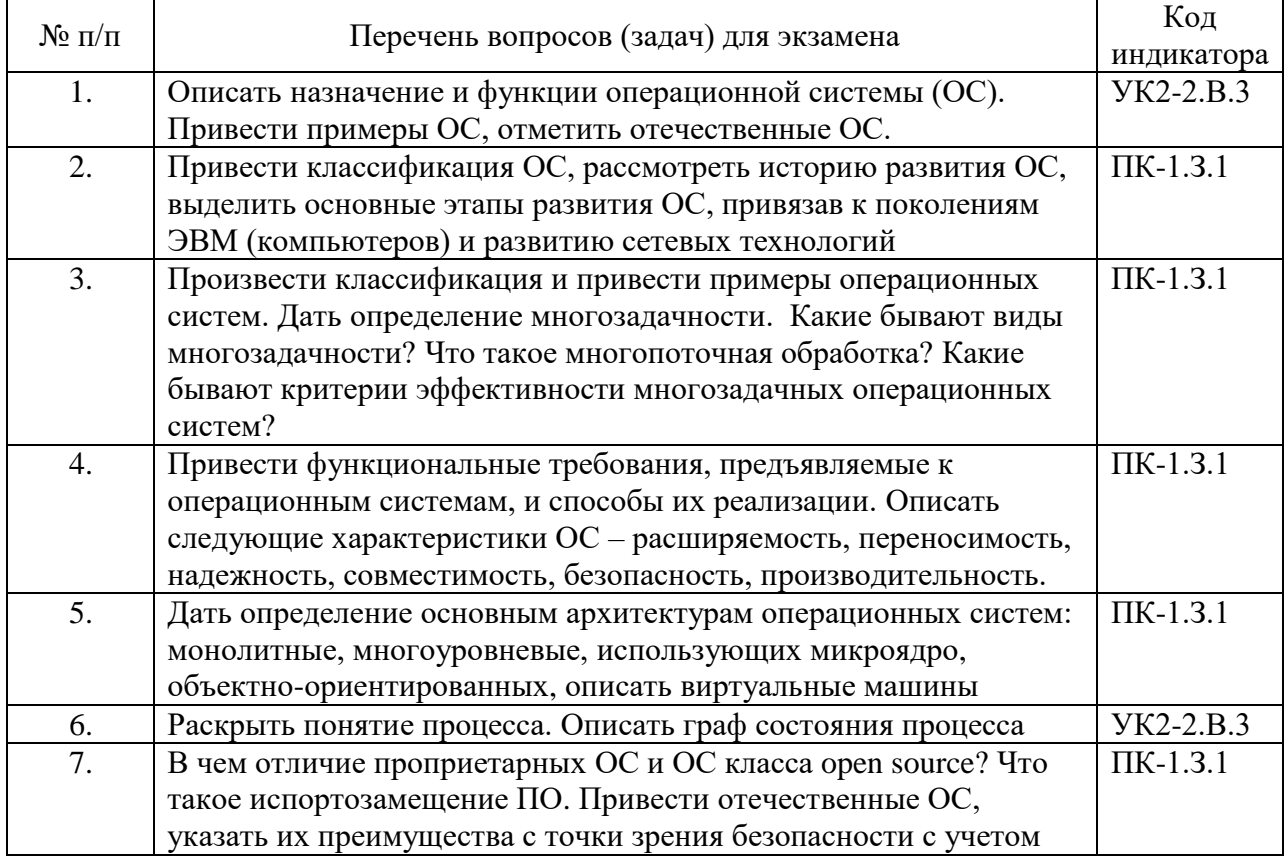

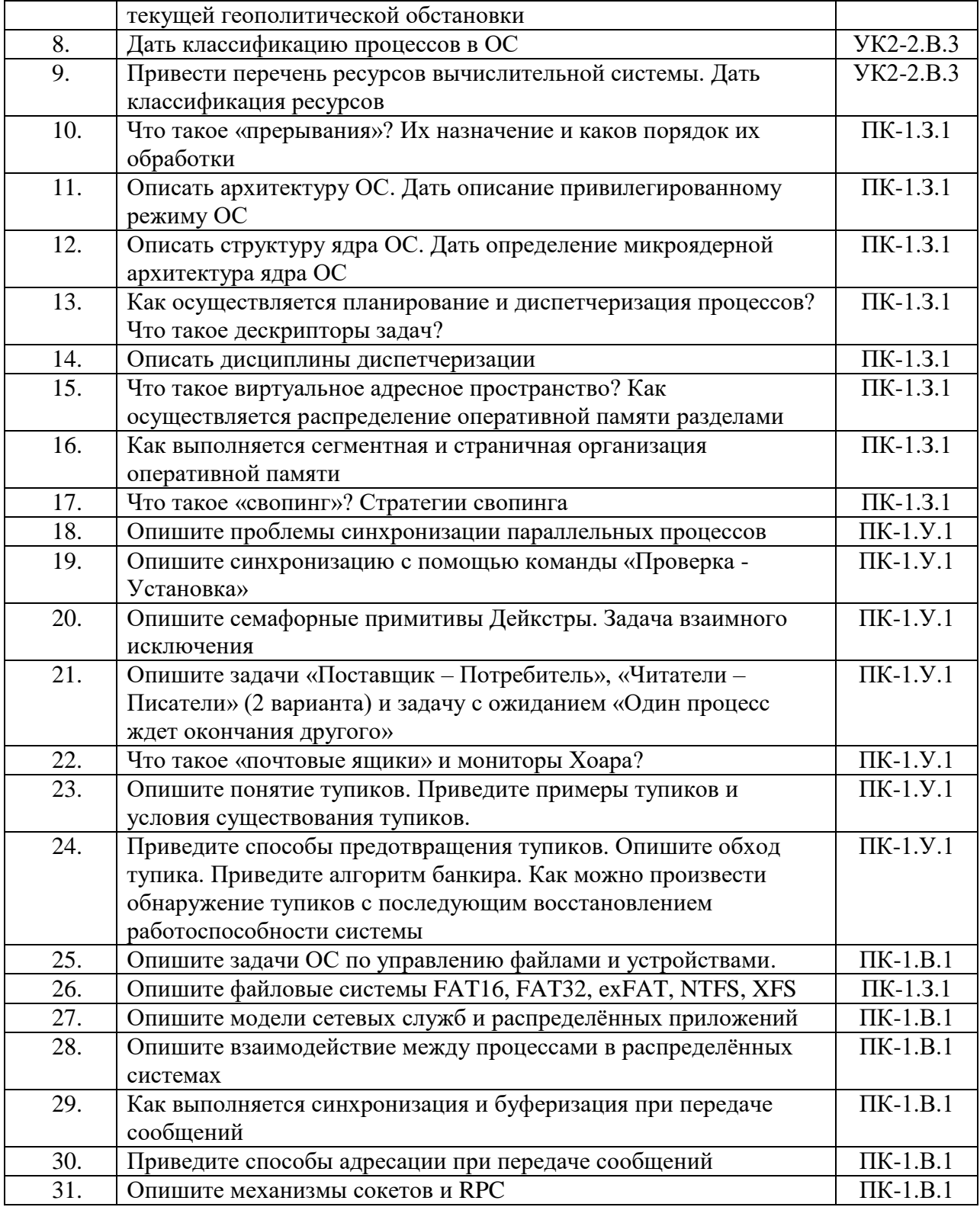

Вопросы (задачи) для зачета / дифф. зачета представлены в таблице 16. Таблица 16 - Вопросы (задачи) для зачета / дифф. зачета

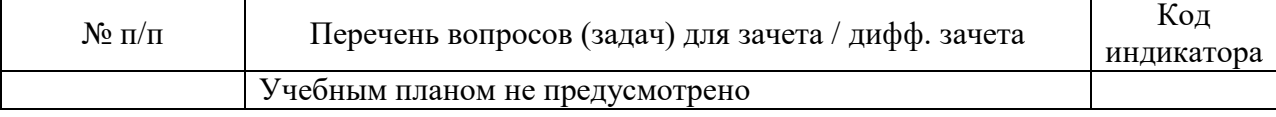

Перечень тем для курсового проектирования/выполнения курсовой работы представлены в таблице 17.

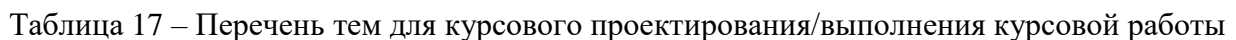

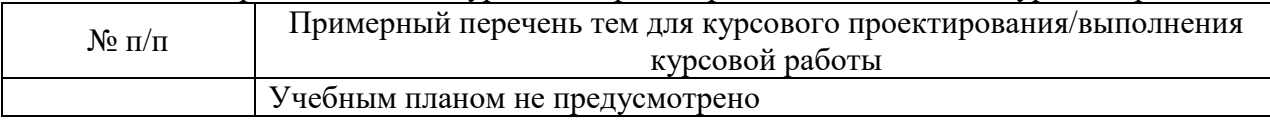

Вопросы для проведения промежуточной аттестации в виде тестирования представлены в таблице 18.

Таблица 18 - Примерный перечень вопросов для тестов

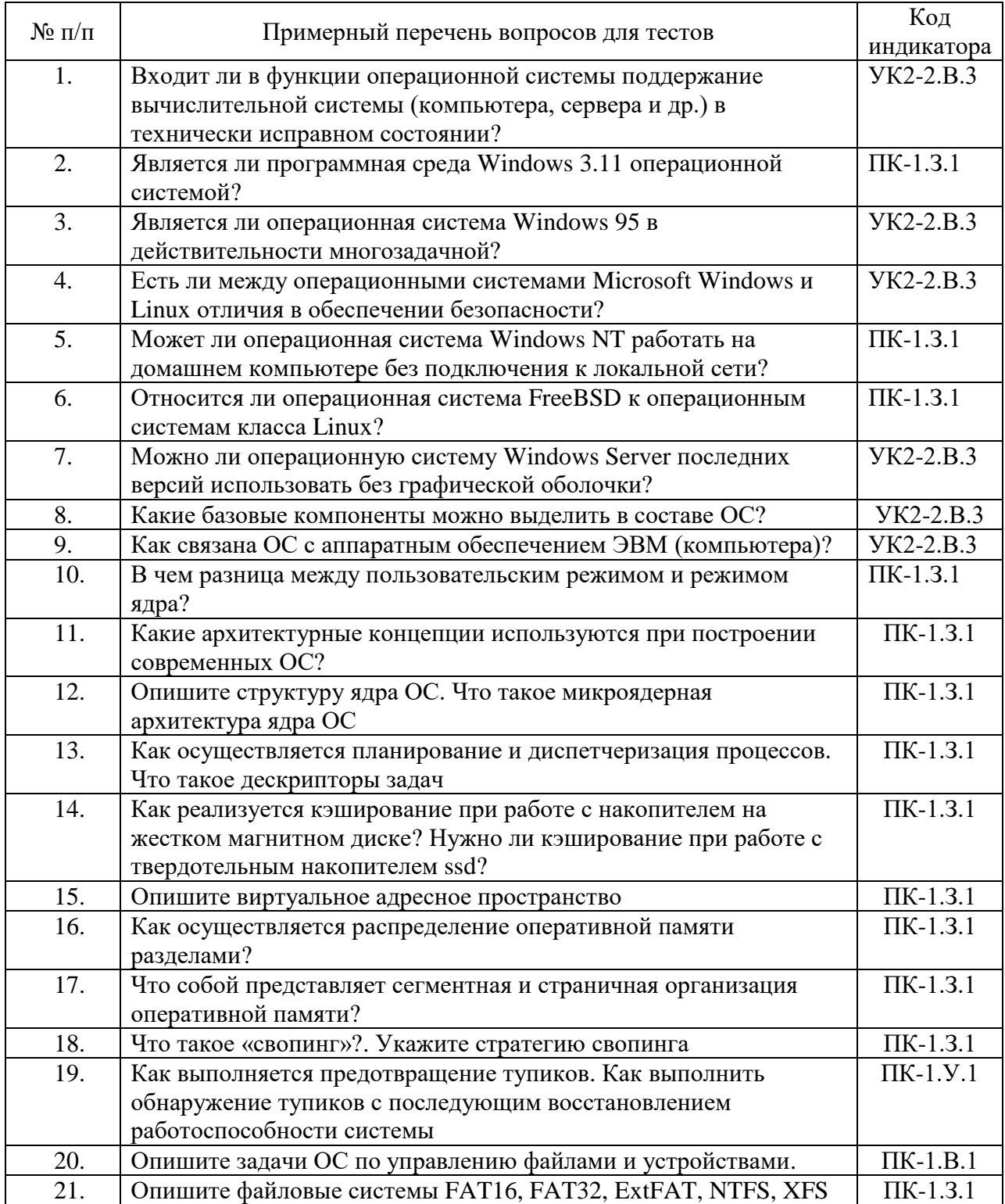

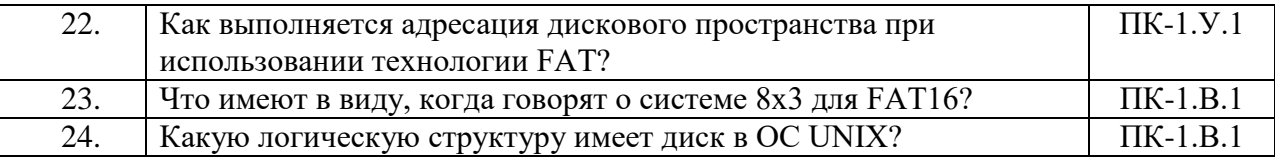

Перечень тем контрольных работ по дисциплине обучающихся заочной формы обучения, представлены в таблице 19.

Таблица 19 - Перечень контрольных работ

| $N_{\!\!2}$ п/п | Перечень контрольных работ                                                   |  |  |
|-----------------|------------------------------------------------------------------------------|--|--|
| 1.              | Обзор развития операционных систем.                                          |  |  |
| 2.              | Лицензирование операционных систем. Проприетарное программное                |  |  |
|                 | обеспечение, программное обеспечение, распространяемое по модели open soutce |  |  |
| 3.              | Обзор отечественных операционных систем                                      |  |  |
| 4.              | Операционная система Astra Linux. Версии SE и CE. Назначение и области       |  |  |
|                 | применения                                                                   |  |  |
| 5.              | Операционная система РЕД ОС. Версии - сертифицированная и общего             |  |  |
|                 | назначения. Области применения                                               |  |  |
| 6.              | Файловые системы FAT, NTFS, XFS. Особенности и области применения.           |  |  |
|                 | Обеспечение безопасности                                                     |  |  |
| 7.              | Графические оболочки операционных систем.                                    |  |  |
| 8.              | Операционные системы Unix/Linux. Операционные системы FreeBST, Linux         |  |  |
|                 | версий deb и rpm. Области применения.                                        |  |  |
| 9.              | Технология работы с накопителями на дисках. Своппинг и кэширование данных    |  |  |
| 10.             | «Тупики» в операционных системах Алгоритмы обнаружения и предотвращения      |  |  |
|                 | тупиков.                                                                     |  |  |
| 11.             | Логическая структура накопителей на дисках в операционных системах Windows   |  |  |
|                 | и Linux                                                                      |  |  |
| 12.             | Организация оперативной памяти в операционных системах                       |  |  |
| 13.             | Технологии обеспечения многозадачности и многопоточности в операционных      |  |  |
|                 | системах                                                                     |  |  |
| 14.             | Многопользовательские операционные системы. Обеспечение безопасности при     |  |  |
|                 | одновременной работе пользователей                                           |  |  |
| 15.             | Структура ядра операционной системы. Режимы работы операционной системы -    |  |  |
|                 | пользовательский режим и режим ядра                                          |  |  |
| 16.             | Планирование и диспетчеризация процессов в операционной системе.             |  |  |
|                 | Дескрипторы задач в операционной системе                                     |  |  |
| 17.             | Архитектурные концепции при построении современных ОС                        |  |  |
| 18.             | Технологии управления файлами в операционных системах                        |  |  |
| 19.             | Технологии обеспечения ввода/вывода в операционных системах                  |  |  |
| 20.             | Виртуализация операционных систем                                            |  |  |
| 21.             | Базовые компоненты операционных систем                                       |  |  |
| 22.             | Пользовательские интерфейсы в современных операционных системах              |  |  |
| 23.             | Взаимодействие компонент операционных систем с аппаратурой ЭВМ               |  |  |
|                 | (компьютера)                                                                 |  |  |
| 24.             | Технология синхронизации процессов в операционных системах                   |  |  |
| 25.             | Сетевые компоненты операционных систем                                       |  |  |

10.4. Методические материалы, определяющие процедуры оценивания индикаторов, характеризующих этапы формирования компетенций, содержатся в локальных нормативных актах ГУАП, регламентирующих порядок и процедуру проведения текущего контроля успеваемости и промежуточной аттестации обучающихся ГУАП.

11. Методические указания для обучающихся по освоению дисциплины *(Ниже приводятся рекомендации по составлению данного раздела)*

11.1. Методические указания для обучающихся по освоению лекционного материала*.*

Основное назначение лекционного материала – логически стройное, системное, глубокое и ясное изложение учебного материала. Назначение современной лекции в рамках дисциплины не в том, чтобы получить всю информацию по теме, а в освоении фундаментальных проблем дисциплины, методов научного познания, новейших достижений научной мысли. В учебном процессе лекция выполняет методологическую, организационную и информационную функции. Лекция раскрывает понятийный аппарат конкретной области знания, её проблемы, дает цельное представление о дисциплине, показывает взаимосвязь с другими дисциплинами.

Планируемые результаты при освоении обучающимися лекционного материала:

 получение современных, целостных, взаимосвязанных знаний, уровень которых определяется целевой установкой к каждой конкретной теме;

получение опыта творческой работы совместно с преподавателем;

 развитие профессионально-деловых качеств, любви к предмету и самостоятельного творческого мышления.

появление необходимого интереса, необходимого для самостоятельной работы;

 получение знаний о современном уровне развития науки и техники и о прогнозе их развития на ближайшие годы;

 научиться методически обрабатывать материал (выделять главные мысли и положения, приходить к конкретным выводам, повторять их в различных формулировках);

получение точного понимания всех необходимых терминов и понятий.

Лекционный материал сопровождается демонстрацией слайдов и при необходимости используется раздаточный материал при проведении коротких дискуссий об особенностях применения отдельных тематик по дисциплине.

Структура предоставления лекционного материала:

На лекциях преподаватель излагает фундаментальные проблемы дисциплины и разъясняет основные, наиболее сложные понятия темы, а также связанные с ней теоретические и практические проблемы и дает указания на самостоятельную работу

В лекционном материале содержится:

- изложение теоретических вопросов, связанных с рассматриваемой темой;

- описание методов и алгоритмов, применяемых в ОС;

- демонстрация использования в ОС рассмотренных методов и алгоритмов;

- обобщение изложенного материала;

- ответы на возникающие вопросы по теме лекции.

Во время лекционных занятий студентом ведется конспектирование учебного материала. При конспектировании лекций необходимо обращать внимание на категории, формулировки, раскрывающие содержание тех или иных явлений и процессов, научные выводы и практические рекомендации, положительный опыт в ораторском искусстве. Желательно оставлять в рабочих конспектах поля, на которых делать пометки из рекомендованной литературы, дополняющие материал прослушанной лекции, а также подчеркивающие особую важность тех или иных теоретических положений. Студент имеет право задавать преподавателю уточняющие вопросы с целью уяснения теоретических положений, разрешения спорных ситуаций.

Основное назначение лекционного материала – логически стройное, системное, глубокое и ясное изложение учебного материала. Назначение современной лекции в рамках дисциплины не в том, чтобы получить всю информацию по теме, а в освоении фундаментальных проблем дисциплины, методов научного познания, новейших достижений научной мысли. В учебном процессе лекция выполняет методологическую, организационную и информационную функции. Лекция раскрывает понятийный аппарат конкретной области знания, еѐ проблемы, дает цельное представление о дисциплине, показывает взаимосвязь с другими дисциплинами.

Презентация лекций в формате Microsoft Power Point опубликована на странице дисциплины в системе дистанционного обучения ГУАП – LMS по адресу (URL) https://lms.guap.ru и доступна для скачивания студентами.

11.2. Методические указания для обучающихся по выполнению лабораторных работ.

В ходе выполнения лабораторных работ обучающийся должен углубить и закрепить знания, практические навыки, овладеть современной методикой и техникой эксперимента в соответствии с квалификационной характеристикой обучающегося. Выполнение лабораторных работ состоит из экспериментально-практической, расчетноаналитической частей и контрольных мероприятий.

Выполнение лабораторных работ обучающимся является неотъемлемой частью изучения дисциплины, определяемой учебным планом, и относится к средствам, обеспечивающим решение следующих основных задач обучающегося:

 приобретение навыков исследования процессов, явлений и объектов, изучаемых в рамках данной дисциплины;

 закрепление, развитие и детализация теоретических знаний, полученных на лекциях;

получение новой информации по изучаемой дисциплине;

 приобретение навыков самостоятельной работы с персональными компьютерами, системным и прикладным программным обеспечением.

 Темы лабораторных работ с кратким содержанием и кодом индикатора приведены в таблице 19.

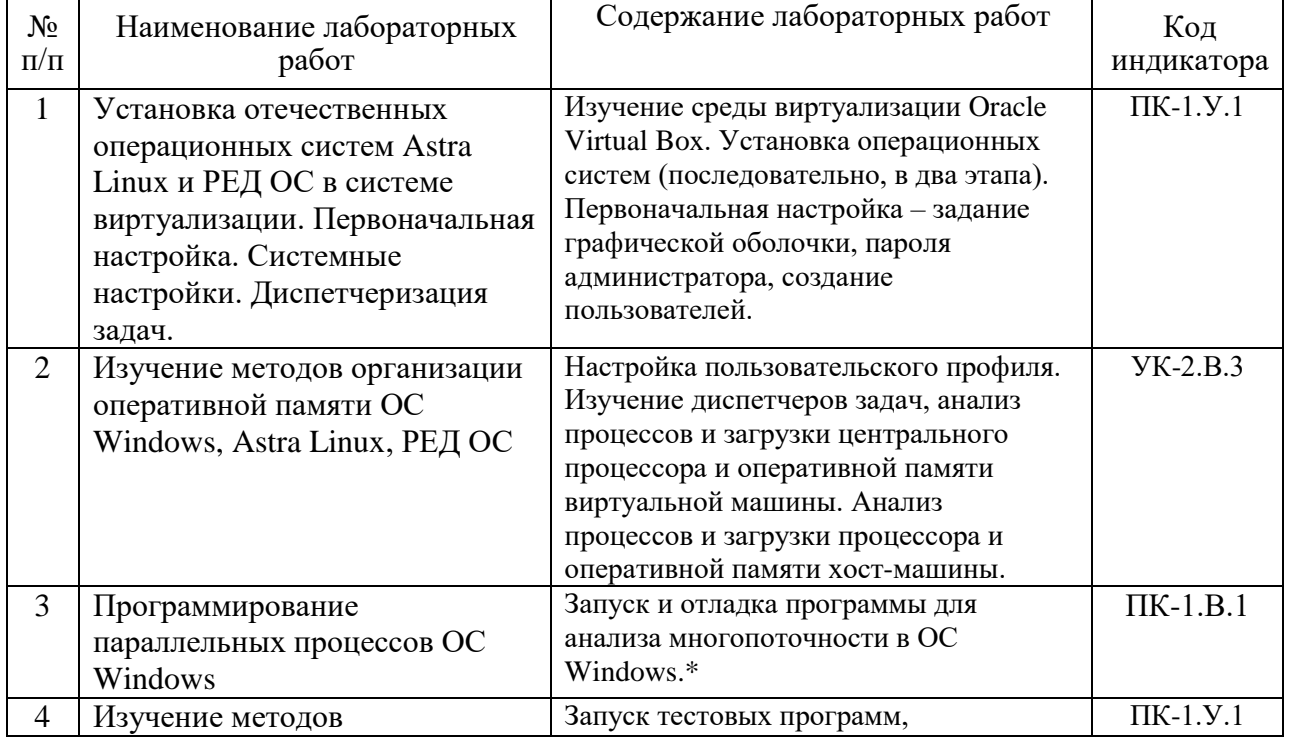

Таблица 19 – Перечень тем лабораторных работ

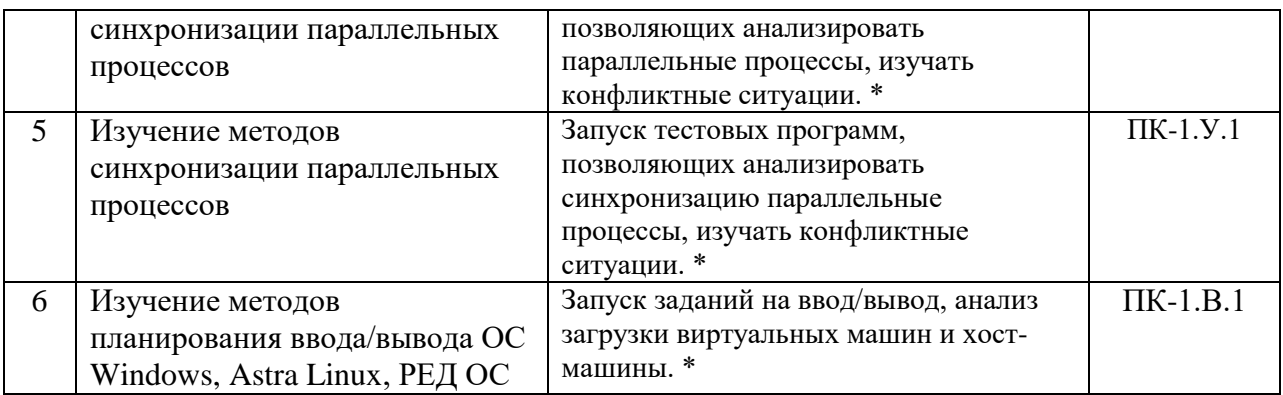

Примечание \* - Работа выполняется в виртуальной среде, что позволяет изменять число доступных процессоров (ядер процессора) и объем оперативной памяти.

#### Задание и требования к проведению лабораторных работ

Лабораторные работы выполняются в компьютерном (дисплейном) классе на персональных компьютерах.

Лабораторные работы выполняются обучающимися самостоятельно в соответствии с методическими указаниями и заданиями по выполнению лабораторных работ. Преподаватель перед началом лабораторный работы ставит перед обучающимися задачу, кратко описывает цель и методику выполнения работ, оказывает методическую помощь при выполнении работы.

Обучающиеся могут по согласованию с преподавателем использовать при выполнении лабораторных работ свои личные средства вычислительной техники (ноутбуки) и/или выполнять лабораторные работы вне компьютерного (дисплейного) класса ГУАП, например, дома или в общежитии.

По завершении выполнения работы обучающийся должен представить преподавателю отчёт по лабораторной работе и защитить его. Отчет должен быть представлен (выложен в личный кабинет студента в АИС ГУАП) до начала следующей по расписанию лабораторной работы. Защита лабораторных работ осуществляется, как правило, на зачетной неделе.

Методические указания и задания выдаются обучающимся на бумажном носителе или предоставляются в электронном виде (в виде файлов форматов pdf или графических файлов). Файлы с заданиями могут быть размещены на локальных файловых ресурсах или в системе дистанционного обучения ГУАП – LMS. Как правило, в файлах методических указаний и заданий должна быть исключена возможность копирования файла в целом или его отдельных фрагментов.

Методические указания по выполнению лабораторных работ содержатся:

- на портале АИС ГУАП по адресу https://pro.guap.ru (в разделе дисциплины «Операционные системы»);

- в системе дистанционного образования ГУАП по адресу https://lms.guap.ru (в разделе дисциплины «Операционные системы»);

- в учебно-методическом пособии - Полонский, Александр Михайлович (доц.). Основы информационных технологий. Импортозамещение программного обеспечения. Отечественные операционные системы Astra Linux и РЕД ОС : учебно-методическое пособие / А. М. Полонский ; С.-Петерб. гос. ун-т аэрокосм. приборостроения. - Санкт-Петербург : Изд-во ГУАП, 2023. - 112 с

## Структура и форма отчета о лабораторной работе

Отчёт должен содержать:

 титульный лист с указанием наименования Университета, института (кафедры), дисциплины, темы лабораторной работы, фамилии обучающегося, даты выполнения работы;

- краткое задание на выполнение лабораторной работы;
- краткие теоретические сведения о цели выполнения лабораторной работы;
- описание процесса выполнения лабораторной работы с приложением (при необходимости) образов экранов или иного графического материала;
- выводы по работе;
- ответы на контрольные вопросы.

Форма отчёта выполнения каждого задания указывается в методических указаниях.

Требования к оформлению отчета о лабораторной работе

По каждой работе выполняется отдельный отчет.

Отчёт по лабораторной работе создаётся в электронном виде в формате Microsoft Word (типы файла отчета – doc или docx) и (или) Microsoft Excel (типы файла отчёта – xls или xlsx). Предоставление отчета в формате pdf или полностью в графическом формате допускается только по согласованию с преподавателем. Имя файла должно обязательно содержать дисциплину, номер лабораторной работы, фамилию обучаемого и номер группы, например, *ОС-лаб\_4-Петров-8826.docx*.

Отчет размещается в системе дистанционного образования ГУАП - LMS или в личном кабинете АИС ГУАП в разделе дисциплины «Информационные системы и технологии».

Требования к выполнению лабораторных работ опубликованы в системе дистанционного обучения ГУАП – LMS по URL-адресу https://lms.guap.ru/

Отчет должен быть выполнен в соответствии с ГОСТ 7.32-2017 «СИБИД. Отчет о научно-исследовательской работе. Структура и правила оформления» и ГОСТ 2.105-2019 «ЕСКД. Общие требования к текстовым документам». Титульный лист должен соответствовать шаблону, опубликованному на сайте ГУАП в разделе «Сектор нормативной документации» по адресу https://guap.ru/regdocs/docs/uch.

11.3. Методические указания для обучающихся по прохождению самостоятельной работы.

В ходе выполнения самостоятельной работы, обучающийся выполняет работу по заданию и при методическом руководстве преподавателя, но без его непосредственного участия.

Для обучающихся по заочной форме обучения, самостоятельная работа может включать в себя контрольную работу.

В процессе выполнения самостоятельной работы, у обучающегося формируется целесообразное планирование рабочего времени, которое позволяет им развивать умения и навыки в усвоении и систематизации приобретаемых знаний, обеспечивает высокий уровень успеваемости в период обучения, помогает получить навыки повышения профессионального уровня.

Методическими материалами, направляющими самостоятельную работу обучающихся, являются:

учебно-методический материал по дисциплине;

 методические указания по выполнению контрольных работ (для обучающихся по заочной форме обучения).

Рекомендуется в качестве самостоятельной работы изучить отечественные операционные системы, используя в качестве стенда персональный компьютер в среде виртуализации в соответствии с рекомендациями, приведенными в учебно-методическом пособии:

Полонский, Александр Михайлович (доц.). Основы информационных технологий. Импортозамещение программного обеспечения. Отечественные операционные системы Astra Linux и РЕД ОС : учебно-методическое пособие / А. М. Полонский ; С.-Петерб. гос. ун-т аэрокосм. приборостроения. - Электрон. текстовые дан. - Санкт-Петербург : Изд-во ГУАП, 2023. - 112 с. - Систем. требования: ACROBAT READER 5.X. - Б. ц. - Текст : электронный.

11.4. Методические указания для обучающихся по прохождению текущего контроля успеваемости.

Текущий контроль успеваемости предусматривает контроль качества знаний обучающихся, осуществляемого в течение семестра с целью оценивания хода освоения дисциплины.

Текущий контроль успеваемости предполагает постоянный контроль знаний студентов исходя из их посещения лекционных и практических занятий, лабораторных работ. Учитывается активность обучаемых на лекциях и практических занятиях в форме групповых дискуссий, своевременность выполнения и защиты отчетов по лабораторным работам, работа над курсовым проектом /работой в соответствии с календарным планом.

Результаты текущего контроля успеваемости будут учитываться при проведении промежуточной аттестации.

Критерии для текущего контроля успеваемости:

**аттестован** – успешно выполнено не менее 75% лабораторных работ, отсутствуют пропуски лекционных занятий;

**не аттестован** – выполнено менее 75% лабораторных работ, имеется один и более пропуск лекционных занятий по неуважительной причине.

11.5. Методические указания для обучающихся по прохождению промежуточной аттестации.

Промежуточная аттестация обучающихся предусматривает оценивание промежуточных и окончательных результатов обучения по дисциплине. Она включает в себя:

 экзамен – форма оценки знаний, полученных обучающимся в процессе изучения всей дисциплины или ее части, навыков самостоятельной работы, способности применять их для решения практических задач. Экзамен, как правило, проводится в период экзаменационной сессии и завершается аттестационной оценкой «отлично», «хорошо», «удовлетворительно», «неудовлетворительно».

#### **Промежуточная аттестация в форме экзамена**.

Дата и время экзамена определяются расписанием экзаменационной сессии, которое доводится до сведения преподавателей и студентов с помощью информационных стендов и официального сайта ГУАП в информационно-телекоммуникационной сети «Интернет».

Экзамен проводится в устной форме по экзаменационном билетам, оформленным в установленном порядке. В билет включены вопросы, приведенные в данной РПД. В билете содержится два вопроса из различных частей курса. Экзаменатор имеет право задавать студенту уточняющие и/или дополнительные вопросы. Билеты распределяются студентам случайным образом. Студенту предоставляется время на подготовку к ответу – 10-15 минут. При подготовке студент может использовать свой конспект лекций на бумажном или электронном носителе. При ответе на вопросы по билетам не рекомендуется зачитывать свои записи, следует излагать суть вопросов своими словами, используя записи или конспект лекций для иллюстрации отдельных положений курса.

Результаты текущего контроля успеваемости учитываются при проведении экзамена. Студентам, которые успешно прошли промежуточную аттестацию, посещали все лекции, выполнили все лабораторные работы, в срок предоставили и защитили по ним отчеты, количество вопросов может быть уменьшено и/или не будут заданы дополнительные вопросы.

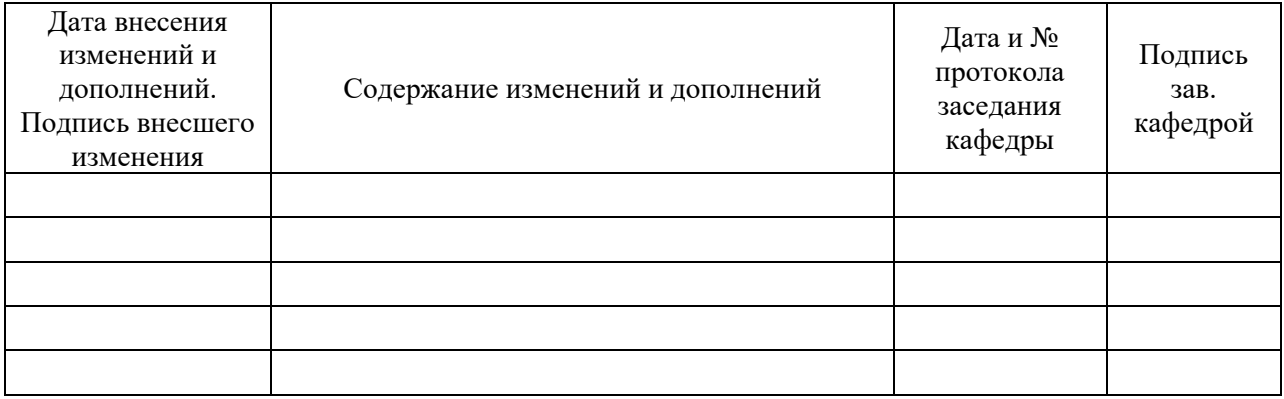

# Лист внесения изменений в рабочую программу дисциплины